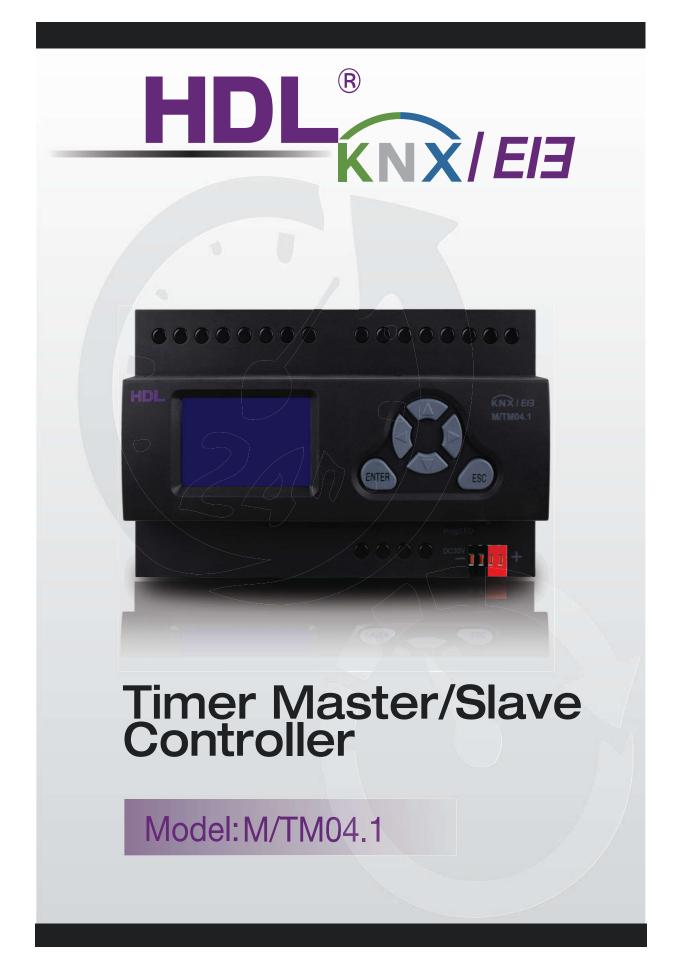

# HDL KNX / EIB-BUS

(Intelligent Installation Systems)

### **Contents**

| 1-General                                   |  |
|---------------------------------------------|--|
| 1.1-Product Function                        |  |
| 2-Hardware                                  |  |
| 2.1 Technical data 4                        |  |
| 2.2 Dimension drawings                      |  |
| 2.3 wiring diagram5                         |  |
| 2.4 Maintenance and Cautions                |  |
| 3- Software7                                |  |
| 3.1 Database functions Overview7            |  |
| 3.2 Object/Association/Group address define |  |
| 3.3 Function parameter "General"9           |  |
| 3.3.1 Function parameter "Master clock" 10  |  |
| 3.3.2 Function parameter "Slave clock" 13   |  |
| 3.4 -Function parameter routine channel "N" |  |
| 3.5- Channel function "Year routine"17      |  |

### 1-General

HDL KNX / EIB series Timer controller output modules are

developed by HDL. Using KNX/EIB BUS communicate with other KNX devices. Database need to be downloaded to the timer controller by using ETS2 V1.3/ETS 3.0, The document descript how to use the products . Our products use standard according to EMC, electrical safety, environmental conditions.

The timer controller are used to control objects, such as:

- \* Switch
- \* Alarm
- \* Shutter
- \* Scene
- \* Sequence
- \* Percentage
- \* Threshold
- \* Other Equipments

The rights and the copyright to this manual are exclusively the property of HDL.

### 1.1-Product Function

This timer controller is embedded with RTC, can run real time itself, can used as master timer and slave timer.

The following functions can be set individually for each output channel:

- \* Year routine
- \* Month routine
- \* Week routine
- \* Day routine
- \* Special day
- \* Switch control
- \* Alarm control
- \* Shutter control
- \* Scene control
- \* Sequence control
- \* Percentage control
- \* Threshold control

\* Voltage recovery

### 2-Hardware

The technical properties of HDL KNX/EIB Timer controller as the following sections

## 2.1 Technical data

| Power supply                        |                                        |
|-------------------------------------|----------------------------------------|
| *Operating voltage(supply by the bu |                                        |
| * Current consumption EIB / KNX(op  | -                                      |
| * Power consumption EIB / KNX       | < 300 mW                               |
| Connections                         |                                        |
| * EIB / KNX                         | Bus Connection Terminal                |
|                                     | 0.8 mm Ø, single core                  |
| * cable shoe                        | 12 mm                                  |
| * Tightening torque                 | Max. 0.8 Nm                            |
| Operating and display               |                                        |
| * Red LED and EIB / KNX pus         | h button all in one                    |
|                                     | For assignment of the physical address |
| * Contact position indication       | Relay lever                            |
| Temperature range                   |                                        |
| * Operation                         | – 5 °C ~ + 45 °C                       |
| * Storage                           | – 25 °C ~ + 55 °C                      |
| * Transport                         | – 25 °C ~ + 70 °C                      |
| Environment conditions              |                                        |
| * humidity                          | max. 95 % Non-condensing               |
| Appearance design                   |                                        |
| * Dimensions (H x W x D)            | 144 x 90 x 66                          |
| Weight (unit kg)                    | 0.2394                                 |
| Installation                        | Use 35 mm mounting rail                |
| Mounting position                   | As required                            |
| Material and Colour                 | Plastic, black                         |
| Standard and Safety                 | Certificated                           |
| * LVD Standard                      | EN60669-2-1, EN60669-1                 |
| *EMC Standard                       | EN50090-2-2                            |
| CE mark                             |                                        |
| * In accordance with the EMC gu     | ideline and low voltage guideline      |
| Pollutant                           | Comply with RoHS                       |
| Application table                   |                                        |
| Туре                                | M/TM04.1                               |
| Max. number of communication object | ts 210                                 |
|                                     |                                        |

# HDL KNX / EIB

| Max. number of group addresses | 254 |
|--------------------------------|-----|
| Max. number of associations    | 254 |

Note: The programming requires the EIB Software Tools ETS2 V1.3 or ETS3.0. If use ETS2 V1.3, then import "\*.vd2". If use ETS3.0, then Import "\*.vd3

# 2.2 Dimension drawings

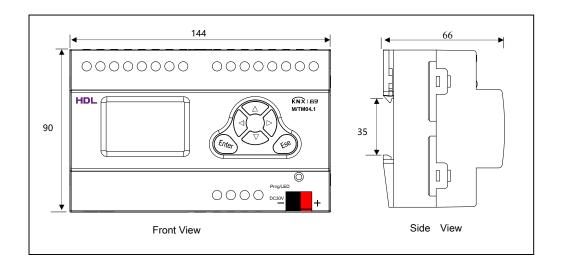

### 2.3 wiring diagram

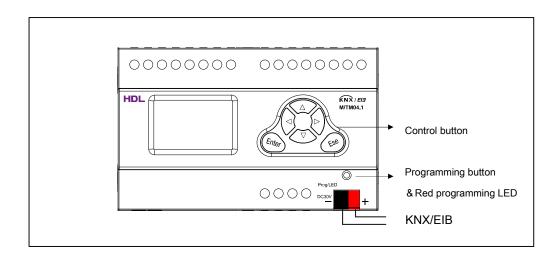

### Control button

【Enter】 Confirm Button
【Esc】 Esc button
【△】 Page up, Used for modify by manual, will increase when pushing

- [v] Page down, Used for modify by manual, will decrease when pushing
- [<] Left Move—Used for selecting of item and cursor location
- [>] Right Move-- Used for selecting of item and cursor location

### 2.4 Maintenance and Cautions

\*Please read this user manual carefully before any operation.

\*Don't close to the interfering devices.

\*The site should be ventilated with good cooling environment.

\*Pay attention to damp proof, quakeproof and dustproof.

\*Avoid rain, other liquids or caustic gas.

\*Please contact professional maintenance staff or HDL service center for repair or fix.

\*Remove the dust regularly and do not wipe the unit with the volatile liquids like alcohol, gasoline, etc.

\*If damaged by damp or liquid, turn off it immediately.

\*Regularly check the circuitry and other related circuit or cables and replace the disqualified circuitry on time.

\*For security, each circuit to connect an MCB or fuse

\*Installation location should be well-ventilated, pay attention to moisture, shock, dust proof.

### 3-Software

HDL KNX/EIB timer controller database use ETS3.0 to do the design. The device type is M/TM04.1, and the database name is "Timer Master/Slave 4CH Controller". All Interface and the functions Apply parameters please overview the following description of the paragraph.

Each channel output of the Timer controller is independent and the same. So, Understand only one channel output is enough. The following paragraph will description of the first channel output in detail.

### 3.1 Database functions Overview

| some parameters with the Time |          |
|-------------------------------|----------|
| Timer function                | M/TM04.1 |
| General                       |          |
| Clock mode                    |          |
| Master clock                  | Y        |
| Slave clock                   | Y        |
| Time type                     |          |
| Standard time                 | Y        |
| Summer time                   | Y        |
| Routine type                  |          |
| Year routine                  | Y        |
| Month routine                 | Y        |
| Week routine                  | Y        |
| Day routine                   | Y        |
| Special day                   | Y        |
| Control type(output objects)  |          |
| Switching control             | Y        |
| Alarm control                 | Y        |
| Shutter control               | Y        |
| Scene control                 | Y        |
| Sequence control              | Y        |
| Percentage control            | Y        |
| Threshold control             | Y        |

The following table provide an overview of the functions and

Table1: Database application overview.

# 3.2 Object/Association/Group address define

In following table, the objects is assigned to the some function of the channel output pages, If active some functions and the object will be valid. One or more group addresses can be assigned to a object. The association will connect group addresses to the object

| Name               | type     | Max. number of | Max. number     | Max. number |
|--------------------|----------|----------------|-----------------|-------------|
|                    |          | communication  | of associations | of group    |
|                    |          | objects        |                 | addresses   |
| Timer Master/Slave | M/TM04.1 | 210            | 254             | 254         |
| 4CH Controller     |          |                |                 |             |

Table2: Overview the max. number of the objects, max. number of associations and max. number of the group addresses

# 3.3 Function parameter "General"

| neral<br>ner routine A         |                                          | General        |   |
|--------------------------------|------------------------------------------|----------------|---|
| ner routine B<br>ner routine C | Selecting system clock mode              | Master clock   | × |
| ner routine D                  | Heartbeat telegram                       | Disable        | × |
|                                | Master clock cycle sending time interval | 10 minutes     | ~ |
|                                | Selecting the type of time               | Standard time  | ~ |
|                                | Send clock information to bus            | Send date time | ~ |
|                                | Local clock set from bus                 | Enable         | ~ |
|                                | Geographic location setting              | Invalid        | ~ |
|                                | Setting brightness of the LCD            | 100%(255)      | ~ |
|                                | Change LCD brightness via EIB            | Disable        | ~ |
|                                | LCD brightness automatic darker          | Disable        | ~ |
|                                | Lock the buttons of LCD via EIB          | Disable        | × |
|                                |                                          |                |   |

Fig1:"General" parameter windows

#### --Selecting system clock mode

Select system clock mode, selection of parameter configuration has two kinds of combination.

Options: Master clock

#### Slave clock

The timer controller has two work modes. The following will detail these two modes.

# 3.3.1 Function parameter "Master clock"

| eneral                                                           |                                                                                                    | General                                                                                                    |   |  |
|------------------------------------------------------------------|----------------------------------------------------------------------------------------------------|----------------------------------------------------------------------------------------------------|---|--|
| mer routine A<br>mer routine B<br>mer routine C<br>mer routine D | Selecting system clock mode<br>Heartbeat telegram<br>Master clock cycle sending time interval<br>Selecting the type of time<br>Send clock information to bus<br>Local clock set from bus<br>Geographic location setting<br>Setting brightness of the LCD<br>Change LCD brightness via EIB<br>LCD brightness automatic darker | Master clock<br>Disable<br>10 minutes<br>Standard time<br>Send date time<br>Enable<br>Invalid<br>100%(255)<br>Disable<br>Disable |   |  |
|                                                                  | Lock the buttons of LCD via EIB                                                                                                    | Disable                                                                                                    | ~ |  |

#### --- Heartbeat telegram

Options: Disable

Send value "0" cyclically

Send value "0" cyclically

Send value "0/1" inverted cyclically

**Disable:** Disable the function.

**Send value "0" cyclically:** Device will send a telegram data cyclically when time out. Send the value "0", and time interval of telegram is displayed.

**Send value "1" cyclically:** Device will send a telegram data cyclically when time out. Send the value "1", and time interval of telegram is displayed.

**Send value "0/1" inverted cyclically:** Device will send a telegram data cyclically when time out. Send the value alternately between 0 and 1, and time interval of telegram is displayed.

->Telegram is sent time interval (1...65535s)

Options: (1...65535s)

Set time interval when telegram is sent.

#### --Master clock cycle sending time interval

Options: 10minutes

- 20minutes
- 30minutes
- 60minutes
- 120minutes

Set time interval of master clock cycle sending.

--Selecting the type of time

Options: Standard time

Always summer time

Summer time (Manual setting)

Summer time (Europe standard)

Summer time (New Zealand standard)

Standard time: Setting system clock to standard time.

Always summer time: Setting system clock to summer time.

**Summer time (Manual setting):** Set start date and end date of summer time by manual setting.

**Summer time (Europe standard):** Set start date and end date of summer time by Europe standard.

**Summer time (New Zealand standard):** Set start date and end date of summer time by New Zealand standard.

--Send clock information to bus

Options: Send date time

Send only date

Send only time

Send date time: Send date and time to bus.

Send only date: Send only date to bus.

Send only time: Send only time to bus.

--Local clock set form bus

Options: Disable

Enable

Disable: Disable "Set local clock" communication object.

Enable: Enable "Set local clock" communication object.

#### --Geographic location setting

**Options: Invalid** 

Manual setting

**Invalid:** The function is invalid. Sunrise and sunset function is invalid.

**Manual setting:** Latitude, Longitude, and time zone setting is displayed.

Options: Latitude for degree (-90..90)

Latitude for minute (0..59)

Longitude for degree (-90..90)

Longitude for minute (0..59)

Time zone for degree (-90..90)

Time zone for minute (0..59)

Setting to the range of latitude, longitude, and time zone, these are used for calculate sunrise and sunset time.

#### --Setting brightness of the LCD

Options: (0%..100%)

Set the range of LCD brightness.

#### --Change LCD brightness via EIB

**Options: Disable** 

Enable

**Disable:** Disable change LCD brightness communication object. **Enable:** Enable change LCD brightness communication object.

#### --LCD brightness automatic darker

Options: Disable

Enable

**Disable:** Disable the function.

**Enable:** "LCD automatic darker after delay" and "LCD automatic darker brightness" setting is displayed.

#### --LCD automatic darker after delay (3..255s)

Options: (3..255s)

Setting to LCD automatic darker delay time when buttons of LCD is no operation.

--LCD automatic darker brightness

Options:(0%..100%)

Set brightness of LCD.

#### --Lock the buttons of LCD via EIB

**Options: Disable** 

Enable

**Disable:** Disable lock the buttons of LCD communication

object.

Enable: Enable lock the buttons of LCD communication object.

# HDL KNX / EIB

# 3.3.2 Function parameter "Slave clock"

| ieneral                                                              |                                                                   | General           |          |   |
|----------------------------------------------------------------------|-------------------------------------------------------------------|-------------------|----------|---|
| imer routine A<br>imer routine B<br>imer routine C<br>imer routine D | Selecting system clock mode                                       | Slave clock       | ×        | - |
| iner loaane D                                                        | Heartbeat telegram                                                | Disable           | ~        |   |
|                                                                      | Delay for reading"system Clock"when power<br>on(10255s,09no read) | 10                | \$       |   |
|                                                                      | If no updated,then repeat read times(1 times/s)                   | 3times            | ~        |   |
|                                                                      | Receiving the synchronisation clock period for time<br>out        | 21 minutes        | ×        |   |
|                                                                      | Handling when receive synchronisation clock time out              | Use local clock   | ~        |   |
|                                                                      | Selecting the type of time(Only valid when receive date time)     | Standard time     | ~        |   |
|                                                                      | Receive clock information from bus                                | Receive date time | ~        |   |
|                                                                      | Local clock set from bus                                          | Disable           | ~        |   |
|                                                                      | Geographic location setting                                       | Invalid           | ~        |   |
|                                                                      | Setting brightness of the LCD                                     | 100%(255)         | <b>v</b> |   |
|                                                                      | Change LCD brightness via EIB                                     | Disable           | ~        |   |

#### ---- Heartbeat telegram

**Options: Disable** 

Send value "0" cyclically

Send value "0" cyclically

Send value "0/1" inverted cyclically

**Disable:** Disable the function.

**Send value "0" cyclically:** Device will send a telegram data cyclically when time out. Send the value "0",and time interval of telegram is displayed.

**Send value "1" cyclically:** Device will send a telegram data cyclically when time out. Send the value "1", and time interval of telegram is displayed.

**Send value "0/1" inverted cyclically:** Device will send a telegram data cyclically when time out. Send the value alternately between 0 and 1, and time interval of telegram is displayed.

->Telegram is sent time interval(1...65535s)

Options: (1...65535s)

Set time interval when telegram is sent.

--Delay for reading "system Clock" when power

#### on(10..255s,0..9no read)

Options: (0..255s)

Set delay time of reading "system clock" when power on.

--If no updated, then repeat read times(1times/s)

Options: 1times 2times

#### 3times

Setting to reading times if date time object no updated.

#### --Receiving the synchronous clock period for time out

**Options: 10minutes** 

20minutes

30minutes

60minutes

120minutes

Set time interval of master clock cycle sending.

#### --Handling when receive synchronous clock time out

Options: Use local clock

Stop work

**Use local clock:** Use local when receive synchronous clock time out. **Stop work:** Stop work when receive synchronous clock time out.

#### --Selecting the type of time(only valid when receive date time)

Options: Standard time

Always summer time

Summer time(Manual setting)

Summer time(Europe standard)

Summer time(New Zealand standard)

Standard time: Setting system clock to standard time.

Always summer time: Setting system clock to summer time.

**Summer time(Manual setting):** Set start date and end date of summer time by manual setting.

**Summer time(Europe standard):** Set start date and end date of summer time by Europe standard.

**Summer time(New Zealand standard):** Set start date and end date of summer time by New Zealand standard.

**Note:** Type of time is only valid when receive date time.

#### --Receive clock information from bus

Options: Receive date time

Receive only date

Receive only time

Receive date time: Receive date and time from bus.

Receive only date: Receive only date from bus.

Receive only time: Receive only time from bus.

--Local clock set form bus

Options: Disable

Enable

Disable: Disable "Set local clock" communication object.

Enable: Enable "Set local clock" communication object.

--Geographic location setting

**Options: Invalid** 

#### Manual setting

**Invalid:** The function is invalid. Sunrise and sunset function is invalid.

**Manual setting:** Latitude, Longitude, and time zone setting is displayed.

Options: Latitude for degree(-90..90)

Latitude for minute(0..59)

Longitude for degree(-90..90)

Longitude for minute(0..59)

Time zone for degree(-90..90)

Time zone for minute(0..59)

Setting to the range of latitude, longitude, and time zone, these are used for calculate sunrise and sunset time.

#### --Setting brightness of the LCD

Options: (0%..100%)

Set the range of LCD brightness.

#### --Change LCD brightness via EIB

Options: Disable

Enable

**Disable:** Disable change LCD brightness communication object. **Enable:** Enable change LCD brightness communication object.

#### --LCD brightness automatic darker

**Options: Disable** 

#### Enable

**Disable:** Disable the function.

**Enable:** "LCD automatic darker after delay" and "LCD automatic darker brightness" setting is displayed.

#### --LCD automatic darker after delay(3..255s)

Options: (3..255s)

Setting to LCD automatic darker delay time when buttons of LCD is no operation.

#### --LCD automatic darker brightness

Options: (0%..100%)

Set the brightness of LCD.

#### --Lock the buttons of LCD via EIB

Options: Disable

#### Enable

**Disable:** Disable lock the buttons of LCD communication

object.

Enable: Enable lock the buttons of LCD communication object.

# 3.4 -Function parameter routine channel "N"

| 1.1.12 M/TM04.1                                                          |                          |                   | X         |
|--------------------------------------------------------------------------|--------------------------|-------------------|-----------|
| General<br>Timer routing A                                               |                          | Timer routine A   |           |
| Timer routine A<br>Timer routine B<br>Timer routine C<br>Timer routine D | Enable routine channel A | Disable           |           |
|                                                                          |                          |                   |           |
|                                                                          |                          | OK Cancel Default | Info Help |

### --Enable routine channel A

Options: Disable

Enable

Disable: Disable routine channel A.

**Enable:** Year routine, month routine, week routine, day routine and special day page is displayed.

| General         |                               | Timer routine A                    |  |
|-----------------|-------------------------------|------------------------------------|--|
| Fimer routine A |                               |                                    |  |
| Fimer routine D | Enable routine channel A      | Enable 🗸 🗸                         |  |
|                 | Enable:"Year routine page"    | Disable V                          |  |
|                 | Enable: "Month routine page"  | Disable 💌                          |  |
|                 | Enable:"Week routine page"    | Disable 🗸                          |  |
|                 | Enable:"Day routine page"     | Disable 🗸                          |  |
|                 | Enable:"Special day page"     | Disable                            |  |
|                 | NOTE: When same date is set=> | Priority of special day is highest |  |
|                 |                               |                                    |  |
|                 |                               |                                    |  |
|                 |                               |                                    |  |
|                 |                               |                                    |  |

--Enable: "Year routine page"

Options: Disable Enable **Disable:** Disable year routine.

Enable: Year routine and time point is displayed. --Enable: "Month routine page" **Options: Disable** Enable Disable: Disable month routine. **Enable:** Month routine and time point is displayed. --Enable: "Week routine page" **Options: Disable** Enable Disable: Disable the function. Enable: Week routine and time point is displayed. --Enable: "Day routine page" **Options: Disable** Enable Disable: Disable the function. Enable: Day routine and time point is displayed. --Enable: "Special day page" **Options: Disable** Enable Disable: Disable the function. Enable: Special day is displayed.

# 3.5- Channel function "Year routine"

| eneral<br>imer routine A                       |                                 | A:Year routine        |  |
|------------------------------------------------|---------------------------------|-----------------------|--|
| Year routine<br>->Time point<br>imer routine B | NOTE:After selecting month=>    | Please set time point |  |
| imer routine C<br>imer routine D               | Select a month of the year [1]  | No setting            |  |
|                                                | Select a month of the year [2]  | No setting            |  |
|                                                | Select a month of the year [3]  | No setting            |  |
|                                                | Select a month of the year [4]  | No setting            |  |
|                                                | Select a month of the year [5]  | No setting            |  |
|                                                | Select a month of the year [6]  | No setting            |  |
|                                                | Select a month of the year [7]  | No setting            |  |
|                                                | Select a month of the year [8]  | No setting            |  |
|                                                | Select a month of the year [9]  | No setting            |  |
|                                                | Select a month of the year [10] | No setting            |  |
|                                                | Select a month of the year [11] | No setting            |  |

www.hdlautomation.com

#### --Select a month of the year[1-12]

Options: No setting January

February

.....

December

Set a month of the year.

### 3.5.1 - Year routine parameter "Time point"

| eneral<br>imer routine A                                                                             |                                                                                                    | A:->Time point                                                                                                    |  |
|----------------------------------------------------------------------------------------------------|----------------------------------------------------------------------------------------------------|----------------------------------------------------------------------------------------------------|--|
| iner routine A<br>∴Year routine<br>⇔Time point<br>imer routine B<br>imer routine C<br>imer routine D | Enable the setting of time point (1)<br>Enable the setting of time point (2)<br>Enable the setting of time point (3)<br>Enable the setting of time point (4)<br>Enable: "sunrise relevant time point"<br>Enable: "sunrise relevant time point"<br>The status after bus voltage recovery<br>NOTE: Snurise or sunset need set=> | Disable  Disable Disable Disable Disable Disable Disable Disable Disable Disable Disable Seographic location in general |  |
|                                                                                                    |                                                                                                    |                                                                                                    |  |

- --Enable the setting of the time point(1-4)
- --Enable:" sunrise relevant the time point"
- --Enable:" sunset relevant the time point"

Options: Disable

### Enable

**Disable:** Disable the setting of the time point.

**Enable:** Enable the setting of the time point. Sunrise or sunset relevant the time point need set geographic location in general.

### --Time for hour

Options: (00h-23h)

Set hour for time point.

### --Time for minute

- Options: (00-59m)
- Set minute for time point.
- --Switching value
  - **Options:** Invalid

OFF

ON

**Invalid:** At the time point, no output telegram.

**OFF:** At the time point, output OFF telegram.

ON: At the time point, output ON telegram.

#### --Alarm value

**Options:** Invalid

No alarm

Alarm

Invalid: At the time point, no output telegram.

No alarm: At the time point, output No alarm telegram.

Alarm: At the time point, output Alarm telegram.

#### --Shutter value

Options: Invalid

UP

#### DOWN

Invalid: At the time point, no output telegram.

**UP:** At the time point, output UP telegram.

**DOWN:** At the time point, output DOWM telegram.

#### --Scene value

Options: Invalid

Scene NO.01

Scene NO.02

.....

### Scene N0.64

Invalid: At the time point, no output telegram.

Scene NO.01.. Scene NO.64: At the time point, Output specified scene.

#### --Sequence value

Options: Invalid

#### Stop

#### Start

Invalid: At the time point, no output telegram.

**Stop:** At the time point, output Stop telegram.

Start: At the time point, output Start telegram.

#### --Percentage value

#### **Options:** Invalid

0%(0)...100%(255)

**Invalid:** At the time point, no output telegram.

**0%(0)...100%(255):** At the time point, output setting

#### percentage telegram.

### --Threshold value

Options: Invalid

1 byte threshold

#### 2 bytes threshold

Invalid: At the time point, no output telegram.

**1 byte threshold:** At the time point, output 1 byte threshold telegram.

**2 bytes threshold:** At the time point, output 2 bytes threshold telegram.

--The status after bus voltage recovery

**Options: Disable** 

Enable

**Disable:** Disable the function.

Enable: Enable voltage recovery setting.

#### --Switching status

Options: Invalid

OFF

ON

The same as last time point

**Invalid:** Switching no output after bus voltage recovery.

**OFF:** In the range of year routine date, switching will send OFF telegram after bus voltage recovery.

**ON:** In the range of year routine date, switching will send OFF telegram after bus voltage recovery.

**The same as last time point:** In the range of year routine date, switching will send telegram which is same as last time point(only can recover the previous day's status at most).

### --Alarm status

**Options: Invalid** 

No alarm

Alarm

The same as last time point

Invalid: Alarm no will send after bus voltage recovery.

**No alarm:** In the range of year routine date, alarm will send No alarm telegram after bus voltage recovery.

**Alarm:** In the range of year routine date, alarm output Alarm telegram after bus voltage recovery.

**The same as last time point:** In the range of year routine date, alarm will send telegram which is same as last time point(only can recover the previous day's status at most).

#### --Shutter status

Options: Invalid

UP

#### DOWN

The same as last time point

**Invalid:** Shutter no output after bus voltage recovery

UP: In the range of year routine date, shutter will send UP

telegram after bus voltage recovery.

**DOWN:** In the range of year routine date, alarm will send DOWN telegram after bus voltage recovery.

The same as last time point: In the range of year routine date, shutter will send telegram which is same as last time point(only can recover the previous day's status at most).

#### --Scene status

Options: Invalid

Define scene

The same as last time point

Invalid: No output after bus voltage recovery.

Define scene: Scene value is displayed.

--Scene vale

**Scene value:** In the range of year routine date, output specified scene after bus voltage recovery.

**The same as last time point:** In the range of year routine date, output scene telegram which is same as last time point(only can recover the previous day's status at most).

#### --Sequence status

**Options:** Invalid

Stop

Start

The same as last time point

#### --Percentage status

**Options: Invalid** 

Define percentage

**Invalid:** No percentage telegram output after bus voltage recovery.

Define percentage: Percentage value is displayed.

#### --Percentage value

**Percentage value:** In the range of year routine date,

percentage telegram will be sent after bus voltage recovery.

The same as last time point: In the range of year routine date, percentage telegram will be sent telegram which is same as last time point(only can recover the previous day's status at most).

#### --Threshold status

**Options: Invalid** 

1 byte threshold

2 bytes threshold

The same as last time point

Invalid: NO output after bus voltage recovery.

**1 byte threshold:** In the range of year routine date, threshold will send 1 byte telegram after bus voltage recovery.

2 bytes threshold: In the range of year routine date, threshold will send 2 bytes telegram after bus voltage recovery.
The same as last time point: In the range of year routine date, threshold will send telegram which is same as last time point(only can recover the previous day's status at most).

## 3.6- Channel function "Month routine"

| al<br>routine A                      | A:Month routine                                   |                       |   |   |
|--------------------------------------|---------------------------------------------------|-----------------------|---|---|
| nth routine<br>me point<br>routine B | NOTE:After selecting day=>                        | Please set time point |   | ^ |
| routine C                            | Priority when date setting same with year setting | Month=Year            | ~ |   |
| routine D                            | Select a day of the month [1]                     | No setting            | * |   |
|                                      | Select a day of the month [2]                     | No setting            | ~ |   |
|                                      | Select a day of the month [3]                     | No setting            | * |   |
|                                      | Select a day of the month [4]                     | No setting            | ~ |   |
|                                      | Select a day of the month [5]                     | No setting            | ¥ |   |
|                                      | Select a day of the month [6]                     | No setting            | * |   |
|                                      | Select a day of the month [7]                     | No setting            | * |   |
|                                      | Select a day of the month [8]                     | No setting            | * |   |
|                                      | Select a day of the month [9]                     | No setting            | ~ |   |
|                                      | Select a day of the month [10]                    | No setting            | ~ | ~ |

#### --Priority when date setting same with year setting

Options: Month=Year

Month>Year

**Month=Year:** Year routine is normal running on this day, when date setting of year routine is same as month routine.

**Month>Year:** Year routine stop running on this day, when date setting of year routine is same as month routine.

#### --Select a day of the month[1-31]

Options: No setting 1st 2nd .... 31st Set a day of the month.

### 3.6.1 - Month routine parameter "Time point"

# **Timer controller**

| A:->Time point                                                                                                    |                                                                                                    |                                                                                                    |
|----------------------------------------------------------------------------------------------------|----------------------------------------------------------------------------------------------------|----------------------------------------------------------------------------------------------------|
| Enable the setting of time point (1)<br>Enable the setting of time point (2)<br>Enable the setting of time point (3)<br>Enable the setting of time point (4)<br>Enable: "sunse relevant time point"<br>Enable: "sunset relevant time point" | Disable V<br>Disable V<br>Disable V<br>Disable V<br>Disable V<br>Disable V                                                                                                    |                                                                                                    |
| The status after bus voltage recovery NOTE:Snurise or sunset need set=>                                                                                                    | Disable                                                                                                    |                                                                                                    |
|                                                                                                    | Enable the setting of time point (2)<br>Enable the setting of time point (3)<br>Enable the setting of time point (4)<br>Enable: "sunsie relevant time point"<br>Enable: "sunsie relevant time point"<br>Enable: "sunset relevant time point"<br>The status after bus voltage recovery | Enable the setting of time point (2) Disable<br>Enable the setting of time point (3) Disable<br>Enable the setting of time point (4) Disable<br>Enable: "sunvise relevant time point" Disable<br>Enable: "sunvise relevant time point" Disable<br>Enable: "sunvise relevant time point" Disable<br>Enable: "sunvise relevant time point" Disable<br>Enable: "sunvise relevant time point" Disable<br>Enable: "sunvise relevant time point" Disable<br>Enable: "sunvise relevant time point" Enable<br>Enable: "sunvise relevant time point" Enable<br>Enable: "sunvise relevant time point"<br>Enable: "sunvise relevant time point"<br>Enable: "sunvise relevant time point"<br>Enable: "sunvise relevant time point"<br>Enable: "sunvise relevant time point"<br>Enable: "sunvise relevant time point"<br>Enable: "sunvise relevant time point"<br>Enable: "sunvise relevant time point"<br>Enable: "sunvise relevant time point"<br>Enable: "sunvise relevant time point"<br>Enable: "sunvise relevant time point"<br>En |

#### --Enable the setting of the time point(1-4)

--Enable:" sunrise relevant the time point"

#### --Enable:" sunset relevant the time point"

Options: Disable

Enable

**Disable:** Disable the setting of the time point.

**Enable:** Enable the setting of the time point. Sunrise or sunset relevant the time point need set geographic location in general.

#### --Time for hour

Options: (00h-23h)

Set hour for time point.

#### --Time for minute

Options: (00-59m)

Set minute for time point.

#### --Switching value

Options: Invalid

# OFF

ON

Invalid: At the time point, no output telegram.

**OFF:** At the time point, output OFF telegram.

**ON:** At the time point, output ON telegram.

#### --Alarm value

**Options: Invalid** 

No alarm

Alarm

Invalid: At the time point, no output telegram.

No alarm: At the time point, output No alarm telegram. Alarm: At the time point, output Alarm telegram. --Shutter value **Options: Invalid** UP DOWN Invalid: At the time point, no output telegram. **UP:** At the time point, output UP telegram. **DOWN:** At the time point, output DOWM telegram. --Scene value **Options:** Invalid Scene NO.01 Scene NO.02 Scene N0.64 Invalid: At the time point, no output telegram. Scene NO.01.. Scene NO.64: At the time point, Output specified scene. --Sequence value **Options: Invalid** Stop Start Invalid: At the time point, no output telegram. Stop: At the time point, output Stop telegram. Start: At the time point, output Start telegram. --Percentage value **Options:** Invalid 0%(0)...100%(255) **Invalid:** At the time point, no output telegram. 0%(0)...100%(255): At the time point, output setting percentage telegram. --Threshold value **Options:** Invalid 1 byte threshold 2 bytes threshold **Invalid:** At the time point, no output telegram. 1 byte threshold: At the time point, output 1 byte threshold telegram. 2 bytes threshold: At the time point, output 2 bytes threshold telegram. --The status after bus voltage recovery **Options: Disable** Enable Disable: Disable the function.

Enable: Enable voltage recovery setting.

--Switching status

Options: Invalid

OFF

ON

The same as last time point

Invalid: Switching no output after bus voltage recovery.

**OFF:** In the range of month routine date, switching will send OFF telegram after bus voltage recovery.

**ON:** In the range of month routine date, switching will send OFF telegram after bus voltage recovery.

**The same as last time point:** In the range of month routine date, switching will send telegram which is same as last time point(only can recover the previous day's status at most).

#### --Alarm status

**Options: Invalid** 

No alarm

Alarm

The same as last time point

Invalid: Alarm no will send after bus voltage recovery.

**No alarm:** In the range of month routine date, alarm will send No alarm telegram after bus voltage recovery.

**Alarm:** In the range of month routine date, alarm output Alarm telegram after bus voltage recovery.

**The same as last time point:** In the range of month routine date, alarm will send telegram which is same as last time point(only can recover the previous day's status at most).

#### --Shutter status

**Options: Invalid** 

UP

#### DOWN

The same as last time point

Invalid: Shutter no output after bus voltage recovery

**UP:** In the range of month routine date, shutter will send UP telegram after bus voltage recovery.

**DOWN:** In the range of month routine date, alarm will send DOWN telegram after bus voltage recovery.

The same as last time point: In the range of month routine date, shutter will send telegram which is same as last time point(only can recover the previous day's status at most).

#### --Scene status

Options: Invalid

Define scene

The same as last time point

Invalid: No output after bus voltage recovery.

**Define scene:** Scene value is displayed.

--Scene vale

**Scene value:** In the range of month routine date, output specified scene after bus voltage recovery.

**The same as last time point:** In the range of month routine date, output scene telegram which is same as last time point(only can recover the previous day's status at most).

#### --Sequence status

Options: Invalid

Stop

Start

The same as last time point

#### --Percentage status

Options: Invalid

Define percentage

**Invalid:** No percentage telegram output after bus voltage recovery.

Define percentage: Percentage value is displayed.

#### --Percentage value

Percentage value: In the range of month routine date,

percentage telegram will be sent after bus voltage recovery. **The same as last time point:** In the range of month routine

date, percentage telegram will be sent telegram which is same as last time point(only can recover the previous day's status at most).

#### --Threshold status

**Options:** Invalid

1 byte threshold

2 bytes threshold

The same as last time point

Invalid: NO output after bus voltage recovery.

 byte threshold: In the range of month routine date, threshold will send 1 byte telegram after bus voltage recovery.
 bytes threshold: In the range of month routine date,

threshold will send 2 bytes telegram after bus voltage recovery.

**The same as last time point:** In the range of month routine date, threshold will send telegram which is same as last time point(only can recover the previous day's status at most).

## 3.7- Channel function "Week routine"

# HDL KNX / EIB

# **Timer controller**

| eneral<br>mer routine A                                                      | A:Week routine                                                                                                    |                                                                                                    |  |
|------------------------------------------------------------------------------|----------------------------------------------------------------------------------------------------|----------------------------------------------------------------------------------------------------|--|
| lee Toutine A<br>⇒Time point<br>merroutine B<br>merroutine C<br>merroutine D | NOTE: After selecting week=><br>Priority when date setting same with mounth setting<br>Select a day of the week [1]<br>Select a day of the week [2]<br>Select a day of the week [3]<br>Select a day of the week [4]<br>Select a day of the week [5]<br>Select a day of the week [5]<br>Select a day of the week [6] | Please set time point          Week=Month         No setting         No setting         No setting         No setting         No setting         No setting         No setting         No setting         No setting         No setting         No setting         No setting |  |

#### --Priority when date setting same with month setting

Options: Week=Month

Week>Month

Week=Month: Month routine is normal running on this day, when date setting of month routine is same as week routine. Week>Month: Month routine stop running on this day, when date setting of month routine is same as week routine.

#### --Select a day of the week[1-7]

Options: No setting Monday Tuesday

### Sunday

Set a day of the week.

### 3.7.1 - Week routine parameter "Time point"

| General                                                                                                |                                                                                                    | A:->Time point                                                                                              |  |  |
|----------------------------------------------------------------------------------------------------|----------------------------------------------------------------------------------------------------|----------------------------------------------------------------------------------------------------|--|--|
| imer routine A<br>Week routine<br>to Time point.<br>imer routine B<br>imer routine C<br>imer routine D | Enable the setting of time point (1)<br>Enable the setting of time point (2)<br>Enable the setting of time point (3)<br>Enable the setting of time point (4)<br>Enable: "sumise relevant time point"<br>Enable: "sumise relevant time point"<br>The status after bus voltage recovery<br>NOTE: Snurise or sunset need set=> | Disable<br>Disable<br>Disable<br>Disable<br>Disable<br>Disable<br>Disable<br>Geographic location in general |  |  |
|                                                                                                    |                                                                                                    |                                                                                                    |  |  |

#### --Enable the setting of the time point(1-4)

- --Enable:" sunrise relevant the time point"
- --Enable:" sunset relevant the time point"

**Options: Disable** 

#### Enable

**Disable:** Disable the setting of the time point.

**Enable:** Enable the setting of the time point. Sunrise or sunset relevant the time point need set geographic location in general.

#### --Time for hour

Options: (00h-23h)

Set hour for time point.

#### --Time for minute

Options: (00-59m)

Set minute for time point.

#### --Switching value

**Options:** Invalid

OFF

### ON

Invalid: At the time point, no output telegram.

**OFF:** At the time point, output OFF telegram.

**ON:** At the time point, output ON telegram.

#### --Alarm value

Options: Invalid

No alarm

#### Alarm

Invalid: At the time point, no output telegram.

No alarm: At the time point, output No alarm telegram.

Alarm: At the time point, output Alarm telegram.

#### --Shutter value

Options: Invalid

UP

#### DOWN

**Invalid:** At the time point, no output telegram.

**UP:** At the time point, output UP telegram.

**DOWN:** At the time point, output DOWM telegram.

#### --Scene value

**Options:** Invalid

Scene NO.01

Scene NO.02

# Scene N0.64

Invalid: At the time point, no output telegram.

Scene NO.01.. Scene NO.64: At the time point, Output

specified scene.

### --Sequence value

Options: Invalid

Stop

#### Start

Invalid: At the time point, no output telegram.

**Stop:** At the time point, output Stop telegram.

Start: At the time point, output Start telegram.

#### --Percentage value

Options: Invalid

0%(0)...100%(255)

Invalid: At the time point, no output telegram.

0%(0)...100%(255): At the time point, output setting

#### percentage telegram.

#### --Threshold value

#### **Options:** Invalid

1 byte threshold

#### 2 bytes threshold

Invalid: At the time point, no output telegram.

**1 byte threshold:** At the time point, output 1 byte threshold telegram.

**2 bytes threshold:** At the time point, output 2 bytes threshold telegram.

--The status after bus voltage recovery Options: Disable

#### Enable

**Disable:** Disable the function.

Enable: Enable voltage recovery setting.

#### --Switching status

Options: Invalid

OFF

ON

The same as last time point

Invalid: Switching no output after bus voltage recovery.

**OFF:** In the range of week routine date, switching will send OFF telegram after bus voltage recovery.

**ON:** In the range of week routine date, switching will send OFF telegram after bus voltage recovery.

The same as last time point: In the range of week routine date, switching will send telegram which is same as last time point(only can recover the previous day's status at most).

#### --Alarm status

Options: Invalid

No alarm

Alarm

The same as last time point

Invalid: Alarm no will send after bus voltage recovery.

**No alarm:** In the range of week routine date, alarm will send No alarm telegram after bus voltage recovery.

**Alarm:** In the range of week routine date, alarm output Alarm telegram after bus voltage recovery.

**The same as last time point:** In the range of week routine date, alarm will send telegram which is same as last time point(only can recover the previous day's status at most).

#### --Shutter status

**Options: Invalid** 

UP

#### DOWN

The same as last time point

Invalid: Shutter no output after bus voltage recovery

**UP:** In the range of week routine date, shutter will send UP telegram after bus voltage recovery.

**DOWN:** In the range of year routine date, alarm will send DOWN telegram after bus voltage recovery.

The same as last time point: In the range of week routine date, shutter will send telegram which is same as last time point(only can recover the previous day's status at most).

--Scene status

**Options: Invalid** 

#### Define scene

The same as last time point

Invalid: No output after bus voltage recovery.

Define scene: Scene value is displayed.

#### --Scene vale

**Scene value:** In the range of week routine date, output specified scene after bus voltage recovery.

**The same as last time point:** In the range of week routine date, output scene telegram which is same as last time point(only can recover the previous day's status at most).

#### --Sequence status

Options: Invalid

Stop

Start

The same as last time point

#### --Percentage status

Options: Invalid

Define percentage

**Invalid:** No percentage telegram output after bus voltage recovery.

Define percentage: Percentage value is displayed.

#### --Percentage value

Percentage value: In the range of week routine date,

percentage telegram will be sent after bus voltage recovery.

The same as last time point: In the range of week routine date, percentage telegram will be sent telegram which is same as last time point(only can recover the previous day's status at most).

#### --Threshold status

**Options: Invalid** 

1 byte threshold

2 bytes threshold

The same as last time point

Invalid: NO output after bus voltage recovery.

**1 byte threshold:** In the range of week routine date, threshold will send 1 byte telegram after bus voltage recovery.

2 bytes threshold: In the range of week routine date,

threshold will send 2 bytes telegram after bus voltage recovery.

**The same as last time point:** In the range of year routine date, threshold will send telegram which is same as last time point(only can recover the previous day's status at most).

# 3.8- Channel function "Day routine"

| 1.1.12 M/TM04.1                                       |                                                   |                       | X         |
|-------------------------------------------------------|---------------------------------------------------|-----------------------|-----------|
| General<br>Timer routine A                            |                                                   | A:Day routine         |           |
| A:Day routine<br>A:>Time point                        | NOTE:Every day is same=>                          | Please set time point |           |
| Timer routine B<br>Timer routine C<br>Timer routine D | Priority when date setting same with week setting | Day=Week 🗸            | ]         |
|                                                       |                                                   |                       |           |
|                                                       |                                                   |                       |           |
|                                                       |                                                   |                       |           |
|                                                       |                                                   |                       |           |
|                                                       |                                                   |                       |           |
|                                                       |                                                   | OK Cancel Default     | Info Help |

#### --Priority when date setting same with week setting

Options: Day=Week

Day>Week

**Day=Week:** Week routine is normal running on this day, when date setting of week routine is same as day routine.

**Day>Week:** Week routine stop running on this day, when date setting of week routine is same as day routine.

If enable day routine and it is run every day.

### 3.8.1 - Day routine parameter "Time point"

# **Timer controller**

| 1.1.12 M/TM04.1                  |                                       |                                |                 |  |
|----------------------------------|---------------------------------------|--------------------------------|-----------------|--|
| eneral<br>imer routine A         | A:->Time point                        |                                |                 |  |
| :Day routine<br>⇔Time point      | Enable the setting of time point (1)  | Disable                        | ×               |  |
| imer routine B<br>imer routine C | Enable the setting of time point (2)  | Disable                        | <b>X</b>        |  |
| mer routine D                    | Enable the setting of time point (3)  | Disable                        | ×               |  |
|                                  | Enable the setting of time point (4)  | Disable                        | ×               |  |
|                                  | Enable: "sunrise relevant time point" | Disable                        | •               |  |
|                                  | Enable: "sunset relevant time point"  | Disable                        | ~               |  |
|                                  | The status after bus voltage recovery | Disable                        | ~               |  |
|                                  | NOTE:Snurise or sunset need set=>     | Geographic location in general |                 |  |
|                                  |                                       |                                |                 |  |
|                                  |                                       | OK Cancel De                   | fault Info Help |  |

#### --Enable the setting of the time point(1-4)

--Enable:" sunrise relevant the time point"

#### --Enable:" sunset relevant the time point"

Options: Disable

Enable

Disable: Disable the setting of the time point.

Enable: Enable the setting of the time point. Sunrise or sunset relevant the time point need set geographic location in general.

#### --Time for hour

Options: (00h-23h)

Set hour for time point.

#### --Time for minute

Options: (00-59m)

Set minute for time point.

#### --Switching value

**Options:** Invalid

# OFF

ON

Invalid: At the time point, no output telegram.

**OFF:** At the time point, output OFF telegram.

**ON:** At the time point, output ON telegram.

#### --Alarm value

**Options: Invalid** 

No alarm

Alarm

Invalid: At the time point, no output telegram.

No alarm: At the time point, output No alarm telegram. Alarm: At the time point, output Alarm telegram. --Shutter value **Options: Invalid** UP DOWN Invalid: At the time point, no output telegram. **UP:** At the time point, output UP telegram. **DOWN:** At the time point, output DOWM telegram. --Scene value **Options:** Invalid Scene NO.01 Scene NO.02 Scene N0.64 Invalid: At the time point, no output telegram. Scene NO.01.. Scene NO.64: At the time point, Output specified scene. --Sequence value **Options: Invalid** Stop Start Invalid: At the time point, no output telegram. Stop: At the time point, output Stop telegram. Start: At the time point, output Start telegram. --Percentage value **Options:** Invalid 0%(0)...100%(255) **Invalid:** At the time point, no output telegram. 0%(0)...100%(255): At the time point, output setting percentage telegram. --Threshold value **Options:** Invalid 1 byte threshold 2 bytes threshold **Invalid:** At the time point, no output telegram. 1 byte threshold: At the time point, output 1 byte threshold telegram. 2 bytes threshold: At the time point, output 2 bytes threshold telegram. --The status after bus voltage recovery **Options: Disable** Enable Disable: Disable the function.

Enable: Enable voltage recovery setting.

--Switching status

Options: Invalid

OFF

ON

The same as last time point

Invalid: Switching no output after bus voltage recovery.

**OFF:** In the range of day routine date, switching will send OFF telegram after bus voltage recovery.

**ON:** In the range of day routine date, switching will send OFF telegram after bus voltage recovery.

The same as last time point: In the range of day routine date, switching will send telegram which is same as last time

point(only can recover the previous day's status at most).

#### --Alarm status

**Options: Invalid** 

No alarm

Alarm

The same as last time point

Invalid: Alarm no will send after bus voltage recovery.

**No alarm:** In the range of day routine date, alarm will send No alarm telegram after bus voltage recovery.

**Alarm:** In the range of y day routine date, alarm output Alarm telegram after bus voltage recovery.

**The same as last time point:** In the range of day routine date, alarm will send telegram which is same as last time point(only can recover the previous day's status at most).

#### --Shutter status

**Options: Invalid** 

UP

#### DOWN

The same as last time point

Invalid: Shutter no output after bus voltage recovery

**UP:** In the range of day routine date, shutter will send UP telegram after bus voltage recovery.

**DOWN:** In the range of year routine date, alarm will send DOWN telegram after bus voltage recovery.

**The same as last time point:** In the range of day routine date, shutter will send telegram which is same as last time point(only can recover the previous day's status at most).

#### --Scene status

Options: Invalid

Define scene

The same as last time point

Invalid: No output after bus voltage recovery.

**Define scene:** Scene value is displayed.

--Scene vale

Scene value: In the range of day routine date, output

specified scene after bus voltage recovery.

**The same as last time point:** In the range of day routine date, output scene telegram which is same as last time point(only can recover the previous day's status at most).

#### --Sequence status

Options: Invalid

Stop

Start

The same as last time point

#### --Percentage status

**Options:** Invalid

Define percentage

**Invalid:** No percentage telegram output after bus voltage recovery.

Define percentage: Percentage value is displayed.

#### --Percentage value

Percentage value: In the range of day routine date,

percentage telegram will be sent after bus voltage recovery.

The same as last time point: In the range of day routine date, percentage telegram will be sent telegram which is same as last time point(only can recover the previous day's status at most).

#### --Threshold status

**Options: Invalid** 

1 byte threshold

2 bytes threshold

The same as last time point

Invalid: NO output after bus voltage recovery.

**1 byte threshold:** In the range of day routine date, threshold will send 1 byte telegram after bus voltage recovery.

**2 bytes threshold:** In the range of day routine date, threshold will send 2 bytes telegram after bus voltage recovery.

**The same as last time point:** In the range of day routine date, threshold will send telegram which is same as last time point(only can recover the previous day's status at most).

# 3.9- Channel function "Special day"

# HDL KNX / EIB

# **Timer controller**

| eneral<br>mer routine A                       |                                   | A:Special day                  |          |   |
|-----------------------------------------------|-----------------------------------|--------------------------------|----------|---|
| Special day<br>mer routine B<br>mer routine C | NOTE:After enabling special day=> | Please set date and time point |          | ^ |
| mer routine D                                 | Date setting for "Special day 1"  | Disable                        | <b>Y</b> |   |
|                                               | Date setting for "Special day 2"  | Disable                        | *        |   |
|                                               | Date setting for "Special day 3"  | Disable                        | ~        |   |
|                                               | Date setting for "Special day 4"  | Disable                        | ~        |   |
|                                               | Date setting for "Special day 5"  | Disable                        | ~        |   |
|                                               | Date setting for "Special day 6"  | Disable                        | ~        |   |
|                                               | Date setting for "Special day 7"  | Disable                        | ~        |   |
|                                               | Date setting for "Special day 8"  | Disable                        | ~        |   |
|                                               | Date setting for "Special day 9"  | Disable                        | ×        |   |
|                                               | Date setting for "Special day 10" | Disable                        | ~        |   |
|                                               | Date setting for "Special day 11" | Disable                        | ~        |   |

--Date setting for "special day 1-25" Options: Disable Enable Disable: Disable the "special day 1-25". Enable: Date and time point is displayed.

# 3.9.1 - Special day parameter "Date"

# HDL KNX / EIB

## **Timer controller**

| 1.1.12 M/TM04.1                                                                                      |                                                                             |                            | X    |  |  |  |
|----------------------------------------------------------------------------------------------------|-----------------------------------------------------------------------------|----------------------------|------|--|--|--|
| General<br>Timer routine A                                                                           | A1:->Date                                                                   |                            |      |  |  |  |
| A:Special day<br>A1:>Date<br>A1:>Time point<br>Timer routine B<br>Timer routine C<br>Timer routine D | Remark by user define (20 Bytes)<br>Select date type<br>Start (year)        | Special day Date type 2000 |      |  |  |  |
|                                                                                                    | Start (month)<br>Start (day)<br>->Continue(1365days)                        | January V<br>1st V<br>1    |      |  |  |  |
|                                                                                                    | Whether to run other routines if its date setting is same<br>as special day | Normal running on this day |      |  |  |  |
|                                                                                                    | C                                                                           | OK Cancel Default Info     | Help |  |  |  |

#### --Remark by user define(20 Bytes)

#### --Select date type

- Options: Date type
  - Week type

Date type: Set to start date. year, month and day is displayed.

- --Start(year)
- --Start(month)

#### --Start(day)

Set start date of special day.

**Week type:** Set to start date. month, week and day of week is displayed.

- --Start(month)
- --Start(week)
- --Start(day of week)

Set start date of special day.

--Continue(1..365days)

Options: (1..365days)

Set days of last day, the range is 1..365. End date is start date add last day. For example, start date is January 1,2000. If last day is set to "1", and end date is January 1,2000. If last day is set to "2", and end date is January 2,2000, and so on.

--Whether to run another routine if its date setting is same as special day

Options: Normal running on this day

Stop running on this day

**Normal running on this day:** Other routines are normal running on this day, when date setting of other routines is same as special day.

**Stop running on this day:** Other routines stop running on this day, when date setting of other routines is same as special day.

## 3.9.2 – Special day parameter "Time point"

| eneral<br>mer routine A        |                                       | A1:->Time point                |          |
|--------------------------------|---------------------------------------|--------------------------------|----------|
| Special day<br>1:->Date        | Enable the setting of time point (1)  | Disable                        | ×        |
| l ⇔Time point<br>mer routine B | Enable the setting of time point (2)  | Disable                        | ×        |
| mer routine C<br>mer routine D | Enable the setting of time point (3)  | Disable                        | <b>v</b> |
|                                | Enable the setting of time point (4)  | Disable                        | ~        |
|                                | Enable: "sunrise relevant time point" | Disable                        | ~        |
|                                | Enable: "sunset relevant time point"  | Disable                        | ~        |
|                                | The status after bus voltage recovery | Disable                        | ~        |
|                                | NOTE:Snurise or sunset need set=>     | Geographic location in general |          |
|                                |                                       |                                |          |

- --Enable the setting of the time point(1-4)
- --Enable:" sunrise relevant the time point"
- --Enable:" sunset relevant the time point"
  - Options: Disable Enable

**Disable:** Disable the setting of the time point.

**Enable:** Enable the setting of the time point. Sunrise or sunset relevant the time point need set geographic location in general.

- --Time for hour
- Options: (00h-23h)
- Set hour for time point.
- --Time for minute
  - Options: (00-59m)

Set minute for time point.

--Switching value

Options: Invalid

## OFF

ON

Invalid: At the time point, no output telegram.

**OFF:** At the time point, output OFF telegram.

**ON:** At the time point, output ON telegram.

#### --Alarm value

**Options: Invalid** 

No alarm

Alarm

**Invalid:** At the time point, no output telegram.

No alarm: At the time point, output No alarm telegram.

Alarm: At the time point, output Alarm telegram.

#### --Shutter value

**Options:** Invalid

UP

DOWN

Invalid: At the time point, no output telegram.

**UP:** At the time point, output UP telegram.

**DOWN:** At the time point, output DOWM telegram.

#### --Scene value

Options: Invalid

Scene NO.01 Scene NO.02

.....

Scene N0.64

Invalid: At the time point, no output telegram.

Scene NO.01.. Scene NO.64: At the time point, Output specified scene.

#### --Sequence value

Options: Invalid

Stop

Start

**Invalid:** At the time point, no output telegram.

**Stop:** At the time point, output Stop telegram.

Start: At the time point, output Start telegram.

#### --Percentage value

**Options:** Invalid

0%(0)...100%(255)

**Invalid:** At the time point, no output telegram.

0%(0)...100%(255): At the time point, output setting

percentage telegram.

#### --Threshold value

**Options: Invalid** 

1 byte threshold

2 bytes threshold

**Invalid:** At the time point, no output telegram.

**1 byte threshold:** At the time point, output 1 byte threshold telegram.

**2 bytes threshold:** At the time point, output 2 bytes threshold telegram.

#### --The status after bus voltage recovery

Options: Disable

Enable

**Disable:** Disable the function.

**Enable:** Enable voltage recovery setting.

#### --Switching status

Options: Invalid

OFF

ON

The same as last time point

Invalid: Switching no output after bus voltage recovery.

**OFF:** In the range of special day date, switching will send OFF telegram after bus voltage recovery.

**ON:** In the range of special day date, switching will send OFF telegram after bus voltage recovery.

**The same as last time point:** In the range of special day date, switching will send telegram which is same as last time point(only can recover the previous day's status at most).

#### --Alarm status

**Options: Invalid** 

No alarm

Alarm

The same as last time point

Invalid: Alarm no will send after bus voltage recovery.

**No alarm:** In the range of special day date, alarm will send No alarm telegram after bus voltage recovery.

**Alarm:** In the range of special day date, alarm output Alarm telegram after bus voltage recovery.

**The same as last time point:** In the range of special day date, alarm will send telegram which is same as last time point(only can recover the previous day's status at most).

#### --Shutter status

Options: Invalid UP DOWN The same as last time point

Invalid: Shutter no output after bus voltage recovery

**UP:** In the range of special day date, shutter will send UP telegram after bus voltage recovery.

**DOWN:** In the range of special day date, alarm will send DOWN telegram after bus voltage recovery.

**The same as last time point:** In the range of special day date, shutter will send telegram which is same as last time point(only can recover the previous day's status at most).

#### --Scene status

**Options:** Invalid

Define scene

The same as last time point

Invalid: No output after bus voltage recovery.

Define scene: Scene value is displayed.

#### --Scene vale

**Scene value:** In the range of special day date, output specified scene after bus voltage recovery.

**The same as last time point:** In the range of special day date, output scene telegram which is same as last time point(only can recover the previous day's status at most).

#### --Sequence status

Options: Invalid

Stop

Start

The same as last time point

#### --Percentage status

**Options:** Invalid

Define percentage

**Invalid:** No percentage telegram output after bus voltage recovery.

Define percentage: Percentage value is displayed.

#### --Percentage value

Percentage value: In the range of special day date,

percentage telegram will be sent after bus voltage recovery. **The same as last time point:** In the range of special day date, percentage telegram will be sent telegram which is same as last time point(only can recover the previous day's status at most).

#### --Threshold status

Options: Invalid

1 byte threshold

2 bytes threshold

The same as last time point

Invalid: NO output after bus voltage recovery.

**1 byte threshold:** In the range of special day date, threshold will send 1 byte telegram after bus voltage recovery.

**2 bytes threshold:** In the range of special day date, threshold will send 2 bytes telegram after bus voltage recovery.

The same as last time point: In the range of special day date, threshold will send telegram which is same as last time

point(only can recover the previous day's status at most).

## 4- Communication objects description

In this section will introduce the communication objects, The objects will show by setting the function enable.

Note: In following sections the N=A,B,C...

## 4.1.1 Object "General and Master clock"

| Number        | Name         | Object Function               | Description | Group Addresses | Length | C | R | W | Т | U |
|---------------|--------------|-------------------------------|-------------|-----------------|--------|---|---|---|---|---|
| <b>⊒</b> ‡0   | General      | Heartbeat telegram            |             |                 | 1 bit  | С | - | - | Т | - |
| <b>□</b> ‡1   | Master clock | Send date time to bus         |             |                 | 8 Byte | С | R | - | Т | U |
| <b>⊒</b> ‡12  | Master clock | Set local clock from bus      |             |                 | 8 Byte | С | - | W | Т | U |
|               | Master clock | Change LCD brightness(0100%)  |             |                 | 1 Byte | С | - | W | Т | U |
| <b>□</b> \$ 4 | Master clock | Lock buttons(1-unlock 0-lock) |             |                 | 1 bit  | С | - | W | т | U |

| NO.                | Object name                                                                             | Function  | Flags | Data type |  |  |  |  |
|--------------------|-----------------------------------------------------------------------------------------|-----------|-------|-----------|--|--|--|--|
| 0                  | General                                                                                 | Heartbeat | СТ    | DPT 1.003 |  |  |  |  |
|                    |                                                                                         | telegram  |       | 1bit      |  |  |  |  |
| This communicat    | This communication object is always active and valid. invert the value send telegram to |           |       |           |  |  |  |  |
| bus , the telegrar | n value is "0/1".                                                                       |           |       |           |  |  |  |  |

| NO.                                | Object name                               | Function                       | Flags            | Data type         |
|------------------------------------|-------------------------------------------|--------------------------------|------------------|-------------------|
| 1                                  | Master clock                              | Send date time to              | CRTU             | DPT 19.001        |
|                                    |                                           | bus                            |                  | 8 byte            |
|                                    | ation object is us<br>ct date time to ser | ed to send date time           | to bus when sele | ect master clock  |
| 1                                  | Master clock                              | Send date to bus               | CRTU             | DPT 11.001        |
| 1                                  | Master Clock                              | Send date to bus               | UNI U            | 3 byte            |
| This communication and select only | -                                         | ed to send date to bus         | when select ma   | 3                 |
| 1                                  | Master clock                              | Send time to bus               | CRTU             | DPT 10.001        |
|                                    |                                           |                                |                  | 3 byte            |
| This communica<br>and select only  | -                                         | ed to send date to bus         | when select ma   | ster clock mode,  |
| 2                                  | Master clock                              | Set local clock from           | CWTU             | DPT 19.001        |
|                                    |                                           | bus                            |                  | 8 byte            |
| This communica                     | l<br>ation object is use                  | l<br>d to set local clock fror | n bus.           |                   |
| 3                                  | Master clock                              | Change LCD                     | CWTU             | DPT 5.001         |
|                                    |                                           | brightness(0100%)              |                  | 1 byte            |
| This communica                     | l<br>ation object is use                  | l<br>d to LCD brightness fro   | om bus.          |                   |
| 4                                  | Master clock                              | Lock                           | CWTU             | DPT 1.003         |
|                                    |                                           | buttons(1-unclock<br>0-lock)   |                  | 1 bit             |
|                                    | -                                         | ed to unlock or lock k         |                  | unlock if receive |
| telegram value                     |                                           | receive telegram value         |                  |                   |
| 4                                  | Master clock                              | Lock                           | CWTU             | DPT 1.003         |
|                                    |                                           | buttons(0-unclock<br>1-lock)   |                  | 1 bit             |
| This communic                      | ation object is u                         | sed to unlock or lock          | buttons, buttons | s lock if receive |
| telegram value '                   | "1", button unlock                        | if receive telegram value      | ue "0",          |                   |

# 4.1.2 Object "General and Slave clock"

| Number       | Name        | Object Function Description Group Add | resses Length C R W T U |
|--------------|-------------|---------------------------------------|-------------------------|
| ⊒Zļo         | General     | Heartbeat telegram                    | 1 bit C T -             |
| <b>⊒</b> ‡1  | Slave clock | Receive date time from bus            | 8 Byte C - W T U        |
| <b>⊒</b> ‡2  | Slave clock | Set local clock from bus              | 8 Byte C - W T U        |
| <b>⊒</b> ‡3  | Slave clock | Change LCD brightness(0100%)          | 1 Byte C - W T U        |
| <b>⊒</b> ‡ 4 | Slave clock | Lock buttons(1-unlock 0-lock)         | 1 bit C - W T U         |

| NO.                                                                                      | Object name                                                                         | Function                  | Flags              | Data type         |  |  |  |  |  |  |
|------------------------------------------------------------------------------------------|-------------------------------------------------------------------------------------|---------------------------|--------------------|-------------------|--|--|--|--|--|--|
| 1                                                                                        | Slave clock                                                                         | Receive date time         | CWTU               | DPT 19.001        |  |  |  |  |  |  |
|                                                                                          |                                                                                     | from bus                  |                    | 8 byte            |  |  |  |  |  |  |
| This communication object is used to receive date time from bus when select master clock |                                                                                     |                           |                    |                   |  |  |  |  |  |  |
| mode, and select date time to send.                                                      |                                                                                     |                           |                    |                   |  |  |  |  |  |  |
| 1                                                                                        | Slave clock                                                                         | Receive date from         | CWTU               | DPT 11.001        |  |  |  |  |  |  |
|                                                                                          |                                                                                     | bus                       |                    | 3 byte            |  |  |  |  |  |  |
| This communica                                                                           | This communication object is used to receive date from bus when select master clock |                           |                    |                   |  |  |  |  |  |  |
| mode, and selee                                                                          | ct only date to ser                                                                 | nd.                       |                    |                   |  |  |  |  |  |  |
| 1                                                                                        | Slave clock                                                                         | Receive time from         | CWTU               | DPT 10.001        |  |  |  |  |  |  |
|                                                                                          |                                                                                     | bus                       |                    | 3 byte            |  |  |  |  |  |  |
| This communication                                                                       | ation object is us                                                                  | ed to receive date fro    | m bus when sele    | ect master clock  |  |  |  |  |  |  |
| mode, and selee                                                                          | ct only date to ser                                                                 | nd.                       |                    |                   |  |  |  |  |  |  |
| 2                                                                                        | Slave clock                                                                         | Set local clock from      | CWTU               | DPT 19.001        |  |  |  |  |  |  |
|                                                                                          |                                                                                     | bus                       |                    | 8 byte            |  |  |  |  |  |  |
| This communica                                                                           | ation object is use                                                                 | d to set local clock from | n bus.             |                   |  |  |  |  |  |  |
| 3                                                                                        | Slave clock                                                                         | Change LCD                | CWTU               | DPT 5.001         |  |  |  |  |  |  |
|                                                                                          |                                                                                     | brightness(0100%)         |                    | 1 byte            |  |  |  |  |  |  |
|                                                                                          |                                                                                     |                           |                    |                   |  |  |  |  |  |  |
| This communica                                                                           | ation object is use                                                                 | d to LCD brightness fro   | om bus.            |                   |  |  |  |  |  |  |
| 4                                                                                        | Slave clock                                                                         | Lock                      | CWTU               | DPT 1.003         |  |  |  |  |  |  |
|                                                                                          |                                                                                     | buttons(1-unclock         |                    | 1 bit             |  |  |  |  |  |  |
|                                                                                          |                                                                                     | 0-lock)                   |                    |                   |  |  |  |  |  |  |
| This communication                                                                       | ation object is us                                                                  | ed to unlock or lock b    | outtons, buttons u | unlock if receive |  |  |  |  |  |  |
| telegram value '                                                                         | "1", button lock if i                                                               | receive telegram value    | "0",               |                   |  |  |  |  |  |  |
| 4                                                                                        | Slave clock                                                                         | Lock                      | CWTU               | DPT 1.003         |  |  |  |  |  |  |
|                                                                                          |                                                                                     | buttons(0-unclock         |                    | 1 bit             |  |  |  |  |  |  |
|                                                                                          |                                                                                     | 1-lock)                   |                    |                   |  |  |  |  |  |  |
| This communic                                                                            | ation object is u                                                                   | sed to unlock or lock     | buttons, buttons   | s lock if receive |  |  |  |  |  |  |
| telegram value '                                                                         | "1", button unlock                                                                  | if receive telegram value | ue "0",            |                   |  |  |  |  |  |  |

# 4.2 All objects with channel "N"

The function of all routine objects(year routine, month routine, week routine, day routine, special day) is same, if understand year routine objects and other routine objects is naturally understood.

| Number                     | Name           | Object Function       | Description | Group Addresses | Length | C | R | W | T | U |
|----------------------------|----------------|-----------------------|-------------|-----------------|--------|---|---|---|---|---|
| <b>_‡</b> 1                | Master clock   | Send date time to bus |             |                 | 8 Byte | С | R | - | Т | U |
| ⊒式10                       | Year routineA  | Switching             |             |                 | 1 bit  | С | R | - | Т | - |
| <b>⊒</b> ‡11               | Year routineA  | Alarm                 |             |                 | 1 bit  | С | R | - | Т | - |
| ■【12                       | Year routineA  | Shutter               |             |                 | 1 bit  | С | R | - | т | - |
| ■【13                       | Year routineA  | Scene                 |             |                 | 1 Byte | С | R | - | Т | - |
| ■【14                       | Year routineA  | Sequence              |             |                 | 1 bit  | С | R | - | Т | - |
| _【15                       | Year routineA  | Percentage            |             |                 | 1 Byte | С | R | - | т | - |
| <b>⊒</b> ‡16               | Year routineA  | Threshold(1 byte)     |             |                 | 1 Byte | С | R | - | т | - |
| 耳(17                       | Year routineA  | Threshold(2 bytes)    |             |                 | 2 Byte | С | R | - | Т | - |
| ■【20                       | Month routineA | Switching             |             |                 | 1 bit  | С | R | - | т | - |
| <b>⊒</b> ‡21               | Month routineA | Alarm                 |             |                 | 1 bit  | С | R | - | Т | - |
| <b>1</b> 22                | Month routineA | Shutter               |             |                 | 1 bit  | С | R | - | т | - |
| <b>1</b><br>23             | Month routineA | Scene                 |             |                 | 1 Byte | С | R | - | т | - |
| <b>⊒</b> ‡24               | Month routineA | Sequence              |             |                 | 1 bit  | С | R | - | Т | - |
| <b>_</b> <sup>2</sup> 5    | Month routineA | Percentage            |             |                 | 1 Byte | С | R | - | т | - |
| <b>⊒</b> ‡26               | Month routineA | Threshold(1 byte)     |             |                 | 1 Byte | С | R | - | т | - |
| <b>_↓</b> 27               | Month routineA | Threshold(2 bytes)    |             |                 | 2 Byte | С | R | - | т | - |
| <b>⊒</b> ‡]30              | Week routineA  | Switching             |             |                 | 1 bit  | С | R | - | Т | - |
| <b>⊒</b> ‡]31              | Week routineA  | Alarm                 |             |                 | 1 bit  | С | R | - | т | - |
| <b>_</b> ₽ <sup>2</sup> 32 | Week routineA  | Shutter               |             |                 | 1 bit  | С | R | - | т | - |
| <b>⊒</b> ‡33               | Week routineA  | Scene                 |             |                 | 1 Byte | С | R | - | т | - |
| <b>⊒</b> ‡34               | Week routineA  | Sequence              |             |                 | 1 bit  | С | R | - | Т | - |
| ⊒‡35                       | Week routineA  | Percentage            |             |                 | 1 Byte | С | R | - | т | - |
| <b>⊒</b> ‡]36              | Week routineA  | Threshold(1 byte)     |             |                 | 1 Byte | С | R | - | т | - |
| ⊒‡37                       | Week routineA  | Threshold(2 bytes)    |             |                 | 2 Byte | С | R | - | т | - |
| <b>⊒</b> ‡40               | Day routineA   | Switching             |             |                 | 1 bit  | С | R | - | т | - |
| ⊒द्म41                     | Day routineA   | Alarm                 |             |                 | 1 bit  | С | R | - | т | - |
| <b>_</b>                   | Day routineA   | Shutter               |             |                 | 1 bit  | С | R | - | т | - |
| <b>⊒</b> ‡ 43              | Day routineA   | Scene                 |             |                 | 1 Byte | С | R | - | т | - |
| <b>_‡</b> 44               | Day routineA   | Segunence             |             |                 | 1 bit  | С | R | - | Т | - |
| <b>_</b>                   | Day routineA   | Percentage            |             |                 | 1 Byte | С | R | - | Т | - |
| <b>⊒</b> ‡46               | Day routineA   | Threshold(1 byte)     |             |                 | 1 Byte | С | R | - | т | - |
| ⊒द्म47                     | Day routineA   | Threshold(2 bytes)    |             |                 | 2 Byte | С | R | - | т | - |
| <b>⊒</b> ‡ 50              | Special dayA   | Switching             |             |                 | 1 bit  | С | R | - | Т | - |
| <b>⊒</b> ‡ 51              | Special dayA   | Alarm                 |             |                 | 1 bit  | С | R | - | Т | - |
| <b>_</b>                   | Special dayA   | Shutter               |             |                 | 1 bit  | С | R | - | т | - |
| <b>⊒</b> ‡ 53              | Special dayA   | Scene                 |             |                 | 1 Byte | С | R | - | т | - |
| <b>⊒</b> ‡54               | Special dayA   | Sequence              |             |                 | 1 bit  | С | R | - | т | - |
| <b>⊒</b> ‡ 55              | Special dayA   | Percentage            |             |                 | 1 Byte | С | R | - | т | - |
| <b>⊒</b> ‡ 56              | Special dayA   | Threshold(1 byte)     |             |                 | 1 Byte | С | R | - | т | - |
| _ <b>⊒</b> ‡ 57            | Special dayA   | Threshold(2 bytes)    |             |                 | 2 Byte | С | R | - | т | - |

### 4.2.1 Object "Switching"

| NO.                                                                                     | Object name                | Function            | Flags              | Data type         |  |  |  |  |
|-----------------------------------------------------------------------------------------|----------------------------|---------------------|--------------------|-------------------|--|--|--|--|
| 10                                                                                      | Year routine N             | Switching           | CRT                | DPT 1.001         |  |  |  |  |
|                                                                                         |                            |                     |                    | 1 bit             |  |  |  |  |
|                                                                                         |                            |                     |                    |                   |  |  |  |  |
| This commun                                                                             | ication object is us       | ed for switching fu | nction. When clock | k time is same as |  |  |  |  |
| time point, it will send ON or OFF telegram to bus. After bus voltage recovery, it will |                            |                     |                    |                   |  |  |  |  |
| send status se                                                                          | send status setting value. |                     |                    |                   |  |  |  |  |

### 4.2.2 Object "Alarm"

| NO.                                                                                                    | Object name                | Function | Flags | Data type |  |  |  |  |
|----------------------------------------------------------------------------------------------------|----------------------------|----------|-------|-----------|--|--|--|--|
| 11                                                                                                    | Year routine N             | Alarm    | CRT   | DPT 1.005 |  |  |  |  |
|                                                                                                    |                            |          |       | 1 bit     |  |  |  |  |
|                                                                                                    |                            |          |       |           |  |  |  |  |
| This communication object is used for alarm function. When clock time is same as time point, it will send Alarm or No alarm telegram to bus. After bus voltage recovery, it will |                            |          |       |           |  |  |  |  |
| send status s                                                                                                    | send status setting value. |          |       |           |  |  |  |  |

## 4.2.3 Object "Shutter"

| NO.                                                                                      | Object name          | Function            | Flags             | Data type       |  |  |  |
|------------------------------------------------------------------------------------------|----------------------|---------------------|-------------------|-----------------|--|--|--|
| 12                                                                                       | Year routine N       | Shutter CRT D       |                   | DPT 1.008       |  |  |  |
|                                                                                          |                      |                     |                   | 1 bit           |  |  |  |
|                                                                                          |                      |                     |                   |                 |  |  |  |
| This commun                                                                              | ication object is us | sed for shutter fun | ction. When clock | time is same as |  |  |  |
| time point, it will send UP or DOWN telegram to bus. After bus voltage recovery, it will |                      |                     |                   |                 |  |  |  |
| send status setting value.                                                               |                      |                     |                   |                 |  |  |  |

## 4.2.4 Object "Scene"

| NO.                                   | Object name                                                         | Function        | Flags      |        | Data type        |  |
|---------------------------------------|---------------------------------------------------------------------|-----------------|------------|--------|------------------|--|
| 13                                    | Year routine N                                                      | Scene           | CRT        |        | DPT 17.001       |  |
|                                       |                                                                     |                 |            |        | 1 byte           |  |
|                                       |                                                                     |                 |            |        |                  |  |
| This commun                           | ication object is                                                   | used to control | the scene. | The so | cene control see |  |
| following expla                       | ain:                                                                |                 |            |        |                  |  |
|                                       | Telegram value:                                                     |                 |            |        |                  |  |
|                                       | C R                                                                 | N N N           | N N        | N      |                  |  |
|                                       | C: 0-Call scene                                                     |                 |            |        |                  |  |
|                                       | 1-Store scene(If scene assigned and the scene is the current switch |                 |            |        |                  |  |
| state)                                |                                                                     |                 |            |        |                  |  |
| R: Reserved                           |                                                                     |                 |            |        |                  |  |
| N: Scene NO.(bin:000000111111=NO.164) |                                                                     |                 |            |        |                  |  |
| e.g: Hexadecimal                      |                                                                     |                 |            |        |                  |  |
| 00hcall scene 1 (If scene assigned)   |                                                                     |                 |            |        |                  |  |
| 01hcall scene 2 (If scene assigned)   |                                                                     |                 |            |        |                  |  |
| 3Fhcall scene 64 (If scene assigned)  |                                                                     |                 |            |        |                  |  |
| 80hstore scene 1 (If scene assigned)  |                                                                     |                 |            |        |                  |  |
|                                       | 81hstore scene 2 (If scene assigned)                                |                 |            |        |                  |  |
| BFhstore scene 64 (If scene assigned) |                                                                     |                 |            |        |                  |  |

## 4.2.5 Object "Sequence"

| NO.                                                                                         | Object name    | Function | Flags | Data type |  |  |
|---------------------------------------------------------------------------------------------|----------------|----------|-------|-----------|--|--|
| 14                                                                                          | Year routine N | Sequence | CRT   | DPT 1.010 |  |  |
|                                                                                             |                |          |       | 1 bit     |  |  |
|                                                                                             |                |          |       |           |  |  |
| This communication object is used for sequence function. When clock time is same as         |                |          |       |           |  |  |
| time point, it will send Start or Stop telegram to bus. After bus voltage recovery, it will |                |          |       |           |  |  |
| send status setting value.                                                                  |                |          |       |           |  |  |

## 4.2.6 Object "Percentage"

| NO.                                                                                       | Object name    | Function   | Flags | Data type |  |  |
|-------------------------------------------------------------------------------------------|----------------|------------|-------|-----------|--|--|
| 15                                                                                        | Year routine N | Percentage | CRT   | DPT 5.001 |  |  |
|                                                                                           |                |            |       | 1 byte    |  |  |
|                                                                                           |                |            |       |           |  |  |
| This communication object is used for percentage function. When clock time is same        |                |            |       |           |  |  |
| as time point, it will send 1 byte threshold value to bus .After bus voltage recovery, it |                |            |       |           |  |  |
| will send status setting value.                                                           |                |            |       |           |  |  |

## 4.2.7 Object "Threshold"

| NO.                                                                                     | Object name    | Function    | Flags | Data type |  |
|-----------------------------------------------------------------------------------------|----------------|-------------|-------|-----------|--|
| 16                                                                                      | Year routine N | Threshold(1 | CRT   | DPT 5.004 |  |
|                                                                                         |                | byte)       |       | 1 byte    |  |
|                                                                                         |                |             |       |           |  |
| This communication object is used for threshold function. When clock time is same as    |                |             |       |           |  |
| time point, it will send ON or OFF telegram to bus. After bus voltage recovery, it will |                |             |       |           |  |
| send status setting value.                                                              |                |             |       |           |  |

## 4.2.8 Object "Threshold"

| NO.                                                                                          | Object name    | Function    | Flags | Data type |  |
|----------------------------------------------------------------------------------------------|----------------|-------------|-------|-----------|--|
| 17                                                                                           | Year routine N | Threshold(2 | CRT   | DPT 7.001 |  |
|                                                                                              |                | byte)       |       | 2 byte    |  |
|                                                                                              |                |             |       |           |  |
| This communication object is used for threshold function. When clock time is same as         |                |             |       |           |  |
| time point, it will send 2 bytes threshold value to bus. After bus voltage recovery, it will |                |             |       |           |  |
| send status setting value.                                                                   |                |             |       |           |  |

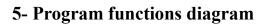

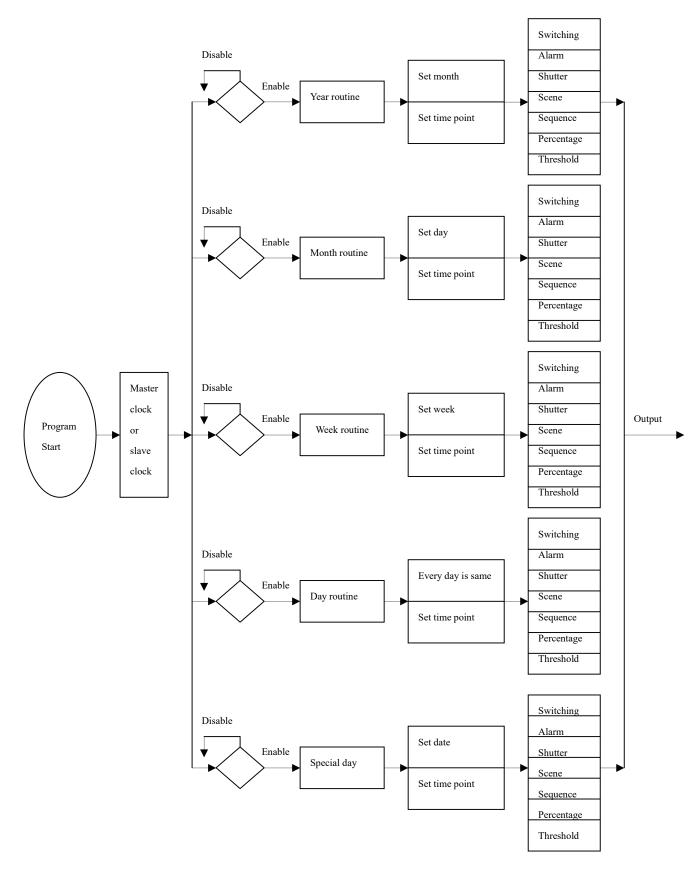

www.hdlautomation.com